# Package 'CDSE'

April 30, 2024

<span id="page-0-0"></span>Type Package

Title 'Copernicus Data Space Ecosystem' API Wrapper

Version 0.2.0

Description Provides interface to the 'Copernicus Data Space Ecosystem' API

<[https:](https://dataspace.copernicus.eu/analyse/apis)

[//dataspace.copernicus.eu/analyse/apis](https://dataspace.copernicus.eu/analyse/apis)>, mainly for searching the catalog of available data from Copernicus Sentinel missions and obtaining the images for just the area of interest based on selected spectral bands. The package uses the 'Sentinel Hub' REST API interface <[https:](https://dataspace.copernicus.eu/analyse/apis/sentinel-hub)

[//dataspace.copernicus.eu/analyse/apis/sentinel-hub](https://dataspace.copernicus.eu/analyse/apis/sentinel-hub)> that provides access to various satellite imagery archives. It allows you to access raw satellite data, rendered images, statistical analysis, and other features.

## **Depends**  $R (= 3.6.0)$

Imports geojsonsf, grDevices, httr2, jsonlite, lubridate, lutz, sf, stats, terra, utils

URL <https://github.com/zivankaraman/CDSE>

BugReports <https://github.com/zivankaraman/CDSE/issues>

License AGPL-3 Encoding UTF-8 Config/build/clean-inst-doc FALSE RoxygenNote 7.2.2 Suggests maps, parallel, tibble NeedsCompilation no Author Zivan Karaman [aut, cre, cph] (<<https://orcid.org/0000-0002-8933-4589>>) Maintainer Zivan Karaman <zivan.karaman@gmail.com>

Repository CRAN

Date/Publication 2024-04-30 09:30:09 UTC

## <span id="page-1-0"></span>R topics documented:

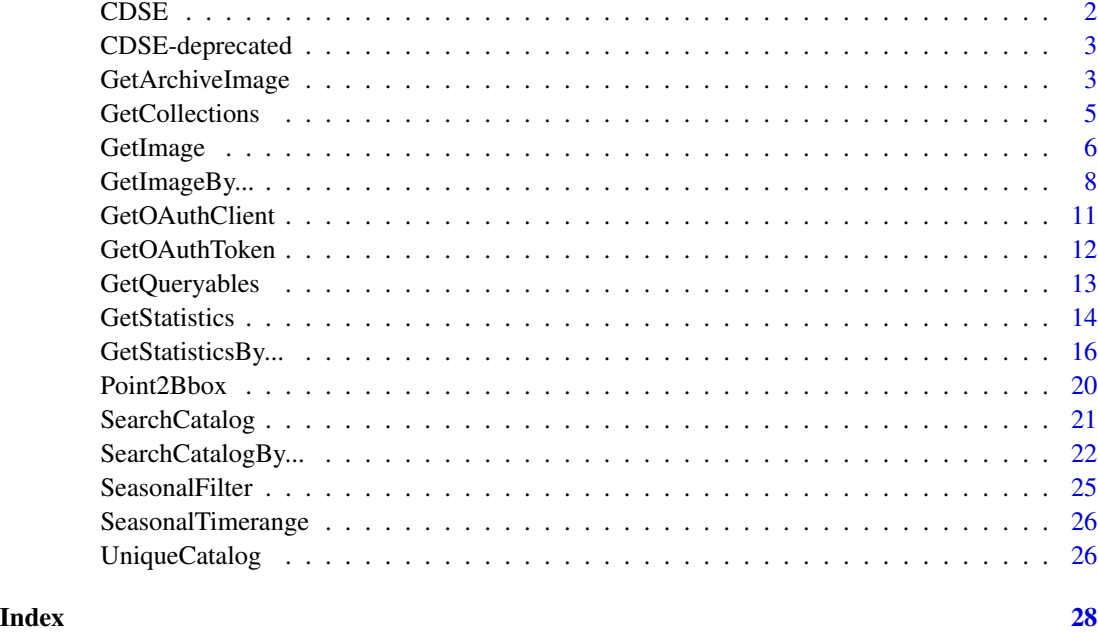

CDSE *Package providing interface to the 'Copernicus Data Space Ecosystem' API*

#### Description

The CDSE package for R was developed to allow access to the 'Copernicus Data Space Ecosystem' <https://dataspace.copernicus.eu/> data and services from R. The 'Copernicus Data Space Ecosystem', deployed in 2023, offers access to the EO data collection from the Copernicus missions, with discovery and download capabilities and numerous data processing tools. In particular, the 'Sentinel Hub' API [https://documentation.dataspace.copernicus.eu/APIs/SentinelHu](https://documentation.dataspace.copernicus.eu/APIs/SentinelHub.html)b. [html](https://documentation.dataspace.copernicus.eu/APIs/SentinelHub.html) provides access to the multi-spectral and multi-temporal big data satellite imagery service, capable of fully automated, real-time processing and distribution of remote sensing data and related EO products. Users can use APIs to retrieve satellite data over their AOI and specific time range from full archives in a matter of seconds. When working on the application of EO where the area of interest is relatively small compared to the image tiles distributed by Copernicus ( $100 \times 100 \text{ km}$ ), it allows to retrieve just the portion of the image of interest rather than downloading the huge tile image file and processing it locally. The goal of the CDSE package is to provide easy access to this functionality from R.

The main functions allow to search the catalog of available imagery from the Sentinel-1, Sentinel-2, Sentinel-3, and Sentinel-5 missions, and to process and download the images of an area of interest and a time range in various formats. Other functions might be added in subsequent releases of the package.

## <span id="page-2-0"></span>API authentication

Most of the API functions require OAuth2 authentication. The recommended procedure is to obtain an authentication client object from the GetOAuthClient function, and to pass it as the client argument to the functions requiring the authentication. For more detailed information, you are invited to consult the "Before you start" document.

#### Project homepage

<https://github.com/zivankaraman/CDSE>

#### Issues

For bug reports and feature requests please use the tracker [https://github.com/zivankaraman/](https://github.com/zivankaraman/CDSE/issues) [CDSE/issues](https://github.com/zivankaraman/CDSE/issues)

#### Author(s)

Zivan Karaman <zivan.karaman@gmail.com>

<span id="page-2-1"></span>CDSE-deprecated *Deprecated functions in package* CDSE*.*

#### Description

The functions listed below are deprecated and will be defunct in the near future. When possible, alternative functions with similar functionality are also mentioned. Help pages for deprecated functions are available at help("<function>-deprecated").

#### GetArchiveImage

For GetArchiveImage, use [GetImage](#page-5-1).

GetArchiveImage *Get image from the archive (deprecated)*

#### Description

Retrieves the image for the area of interest using the parameters provided.

## Arguments

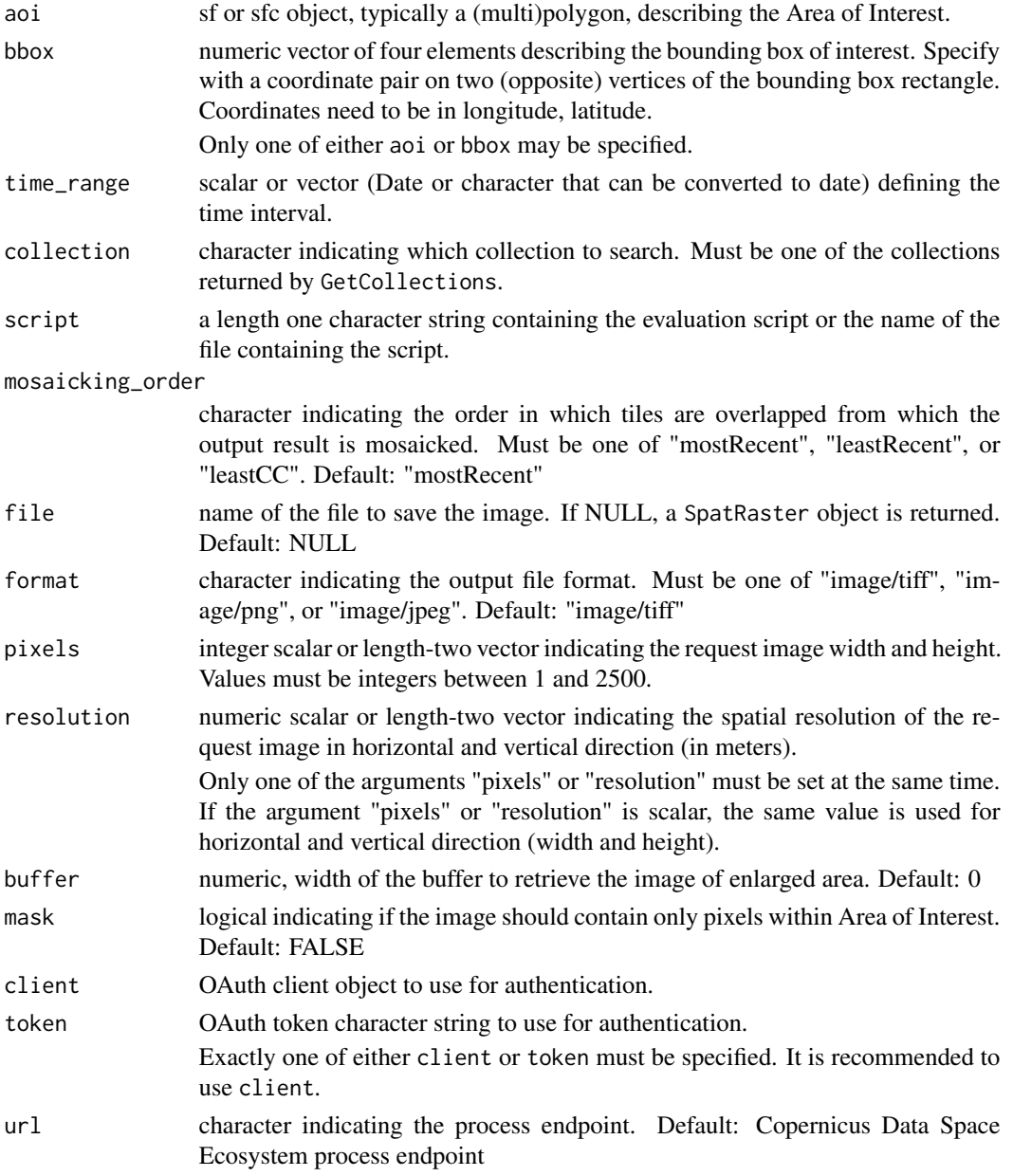

## Details

If aoi argument is provided, the result is returned in the same coordinate reference system.

## Value

SpatRaster object (from the package terra) of the requested image (if file is NULL), or the (invisible) name of the file created.

## <span id="page-4-0"></span>GetCollections 5

## Source

<https://documentation.dataspace.copernicus.eu/APIs/SentinelHub/Process.html>

#### See Also

[GetCollections](#page-4-1), [SearchCatalog](#page-20-1) [CDSE-deprecated](#page-2-1)

#### Examples

```
## Not run:
dsn <- system.file("extdata", "centralpark.geojson", package = "CDSE")
aoi <- sf::read_sf(dsn, as_tibble = FALSE)
script_file <- system.file("scripts", "NDVI_uint8.js", package = "CDSE")
day <- "2023-07-11"
ras <- GetArchiveImage(aoi = aoi, time_range = day, script = script_file,
       collection = "sentinel-2-l2a",format = "image/tiff",
       mosaicking_order = "leastCC", resolution = 10, client = OAuthClient)
```
## End(Not run)

<span id="page-4-1"></span>GetCollections *List available collections*

## Description

Retrieves the list of available imagery collections.

#### Usage

```
GetCollections(as_data_frame = TRUE, url = getOption("CDSE.catalog_url"))
```
#### Arguments

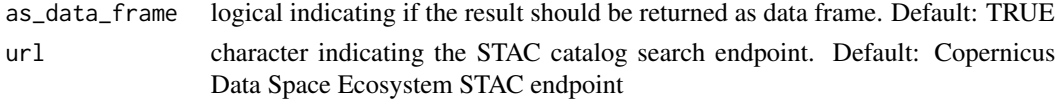

#### Details

This function doesn't require authentication.

## Value

A list or a data.frame of all available imagery collections and their attributes.

#### Source

<https://documentation.dataspace.copernicus.eu/APIs/SentinelHub/Catalog.html>

## See Also

[GetImage](#page-5-1), [SearchCatalog](#page-20-1)

## Examples

## Not run: GetCollections(as\_data\_frame = TRUE)

## End(Not run)

<span id="page-5-1"></span>GetImage *Get image from the archive*

## Description

Retrieves the image for the area of interest using the parameters provided.

## Usage

```
GetImage(
  aoi,
 bbox,
  time_range,
  collection,
  script,
  file = NULL,
  format = c("image/tiff", "image/png", "image/jpeg"),
 mosaicking_order = c("mostRecent", "leastRecent", "leastCC"),
 pixels,
  resolution,
  buffer = 0,
 mask = FALSE,
 client,
  token,
 url = getOption("CDSE.process_url")
)
```
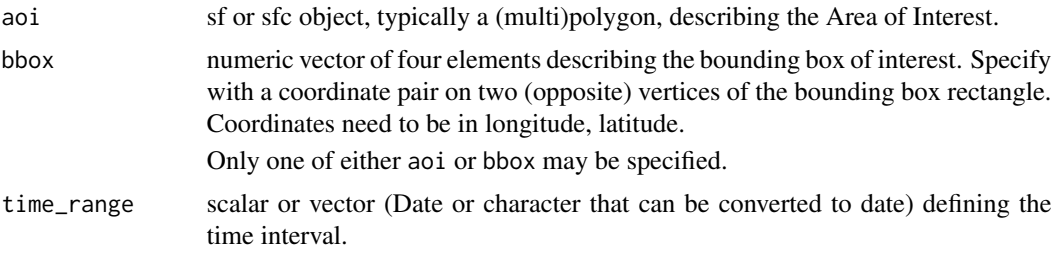

<span id="page-5-0"></span>

#### <span id="page-6-0"></span>GetImage 7 and 2008 and 2009 and 2009 and 2009 and 2009 and 2009 and 2009 and 2009 and 2009 and 2009 and 2009  $\sigma$

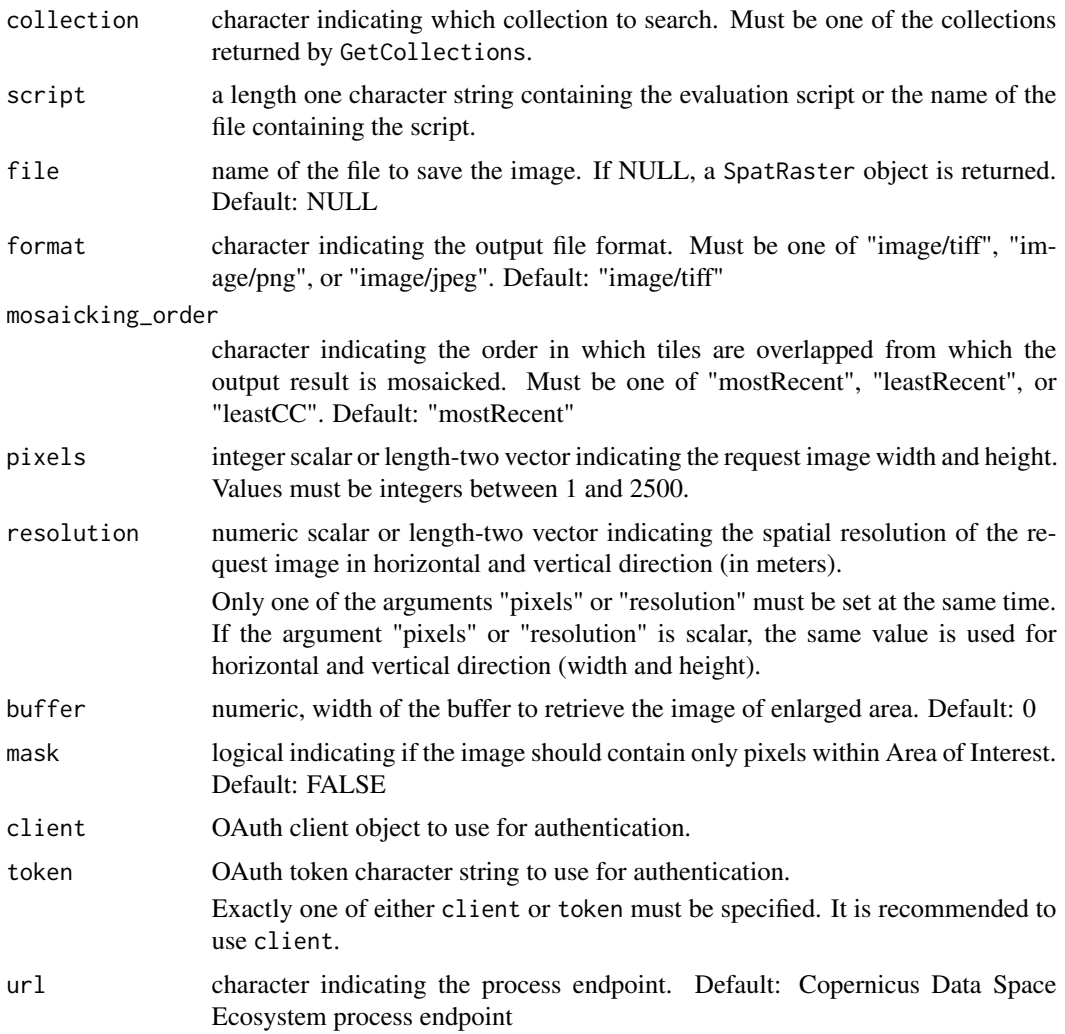

## Details

If aoi argument is provided, the result is returned in the same coordinate reference system.

## Value

SpatRaster object (from the package terra) of the requested image (if file is NULL), or the (invisible) name of the file created.

## Source

<https://documentation.dataspace.copernicus.eu/APIs/SentinelHub/Process.html>

## See Also

[GetCollections](#page-4-1), [SearchCatalog](#page-20-1)

#### Examples

```
## Not run:
dsn <- system.file("extdata", "centralpark.geojson", package = "CDSE")
aoi <- sf::read_sf(dsn, as_tibble = FALSE)
script_file <- system.file("scripts", "NDVI_uint8.js", package = "CDSE")
day <- "2023-07-11"
ras <- GetImage(aoi = aoi, time_range = day, script = script_file,
       collection = "sentinel-2-l2a",format = "image/tiff",
       mosaicking_order = "leastCC", resolution = 10, client = OAuthClient)
## End(Not run)
```
GetImageBy... *Get image from the archive (vectorization ready)*

## **Description**

These functions retrieve the image for the area of interest using the parameters provided. They are simple wrappers around the 'GetImage' function with arguments organized in a way that facilitates calling the function in a vectorized manner (using 'lapply' or similar function) and thus potentially also the parallelization.

#### Usage

```
GetImageByTimerange(
  time_range,
  aoi,
 bbox,
  collection,
  script,
  file = NULL,
  format = c("image/tiff", "image/png", "image/jpeg"),
  mosaicking_order = c("mostRecent", "leastRecent", "leastCC"),
 pixels,
  resolution,
 buffer = 0,
 mask = FALSE,client,
  token,
  url = getOption("CDSE.process_url")
\lambdaGetImageByAOI(
  aoi,
  time_range,
  collection,
  script,
```
<span id="page-7-0"></span>

## GetImageBy... 9

```
file = NULL,
  format = c("image/tiff", "image/png", "image/jpeg"),
 mosaicking_order = c("mostRecent", "leastRecent", "leastCC"),
 pixels,
  resolution,
 buffer = 0,
 mask = FALSE,
 client,
  token,
 url = getOption("CDSE.process_url")
\mathcal{L}GetImageByBbox(
 bbox,
 time_range,
 collection,
 script,
 file = NULL,
  format = c("image/tiff", "image/png", "image/jpeg"),
 mosaicking_order = c("mostRecent", "leastRecent", "leastCC"),
 pixels,
  resolution,
 buffer = 0,
 mask = FALSE,client,
 token,
 url = getOption("CDSE.process_url")
\mathcal{L}
```
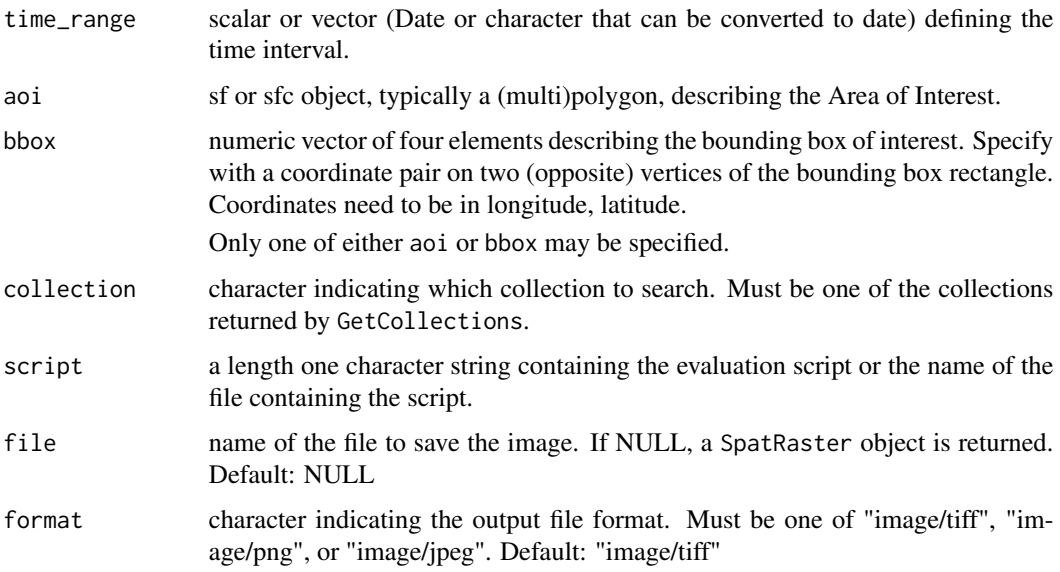

<span id="page-9-0"></span>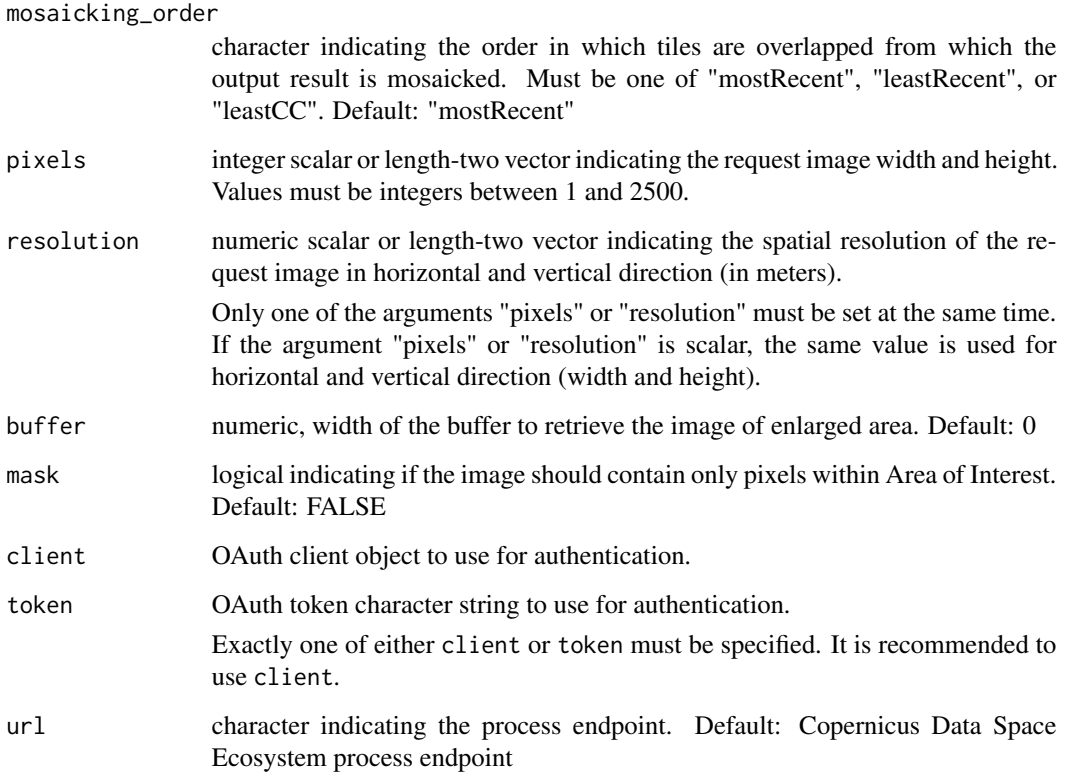

#### Details

If aoi argument is provided, the result is returned in the same coordinate reference system.

GetImageByTimerange is arranged for vectorization on time\_range (time\_range is the first argument).

GetImageByAOI is arranged for vectorization on aoi (aoi is the first argument).

GetImageByBbox is arranged for vectorization on bbox (bbox is the first argument).

#### Value

SpatRaster object (from the package terra) of the requested image (if file is NULL), or the (invisible) name of the file created.

#### Source

<https://documentation.dataspace.copernicus.eu/APIs/SentinelHub/Process.html>

## See Also

[GetImage](#page-5-1)

## <span id="page-10-0"></span>GetOAuthClient 11

#### Examples

```
## Not run:
dsn <- system.file("extdata", "centralpark.geojson", package = "CDSE")
aoi <- sf::read_sf(dsn, as_tibble = FALSE)
cloudless_images <- SearchCatalog(aoi = aoi, from = "2023-01-01", to = "2023-12-31",
                    collection = "sentinel-2-l2a", with_geometry = TRUE,
                    filter = "eo:cloud_cover < 0.8", client = 0AuthClient)
script_file <- system.file("scripts", "NDVI_float32.js", package = "CDSE")
days <- rev(cloudless_images$acquisitionDate)
lstRast <- lapply(days, GetImageByTimerange, aoi = aoi, collection = "sentinel-2-l2a",
  script = script_file, file = NULL, format = "image/tiff", mosaicking_order = "mostRecent",
    resolution = 10, buffer = 0, mask = TRUE, client = OAuthClient,
    url = getOption("CDSE.process_url"))
par(mfrow = c(3, 4))
sapply(seq_along(days), FUN = function(i) {
     ras <- lstRast[[i]]
     day <- days[i]
     ras[ras < 0] <- 0terra::plot(ras, main = paste("Central Park NDVI on", day), range = c(0, 1),
            cex.main = 0.7, pax = list(cex.axis = 0.5), plg = list(cex = 0.5),
            col = colorRampPalette(c("darkred", "yellow", "darkgreen"))(99))
     })
```

```
## End(Not run)
```
<span id="page-10-1"></span>GetOAuthClient *Get OAuth client*

#### Description

Gets an OAuth authentication client (httr2 OAuth client object)

#### Usage

```
GetOAuthClient(id, secret, url = getOption("CDSE.auth_url"))
```
#### Arguments

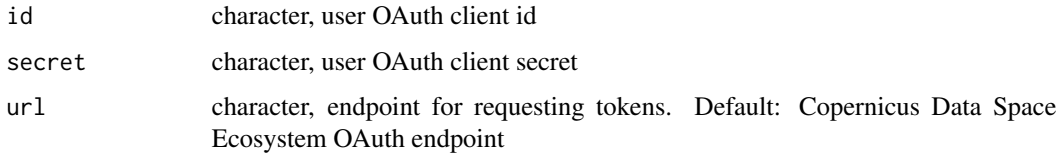

#### Details

The client can be used in queries requiring the authentication.

## <span id="page-11-0"></span>Value

httr2 OAuth client object

#### Source

[https://documentation.dataspace.copernicus.eu/APIs/SentinelHub/Overview/Authenti](https://documentation.dataspace.copernicus.eu/APIs/SentinelHub/Overview/Authentication.html)cation. [html](https://documentation.dataspace.copernicus.eu/APIs/SentinelHub/Overview/Authentication.html)

#### See Also

[GetOAuthToken](#page-11-1)

## Examples

```
## Not run:
id \leq - "..."
secret <- "..."
OAuthClient <- GetOAuthClient(id = id, secret = secret)
```
## End(Not run)

<span id="page-11-1"></span>GetOAuthToken *Get OAuth token*

## Description

Gets an OAuth authentication token (long character string)

## Usage

```
GetOAuthToken(id, secret, url = getOption("CDSE.auth_url"))
```
## Arguments

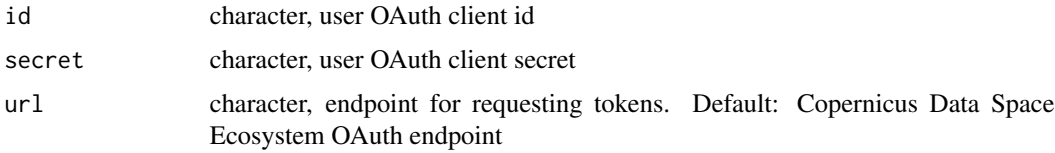

## Details

The token can be used in queries requiring the authentication.

## Value

Long character string containing the authentication token.

## <span id="page-12-0"></span>GetQueryables 13

## Source

[https://documentation.dataspace.copernicus.eu/APIs/SentinelHub/Overview/Authenti](https://documentation.dataspace.copernicus.eu/APIs/SentinelHub/Overview/Authentication.html)cation. [html](https://documentation.dataspace.copernicus.eu/APIs/SentinelHub/Overview/Authentication.html)

## See Also

[GetOAuthClient](#page-10-1)

## Examples

```
## Not run:
id \leq - "..."
secret <- "..."
token <- GetOAuthToken(id = id, secret = secret)
## End(Not run)
```
<span id="page-12-1"></span>

GetQueryables *Get CQL2 parameters for a collection*

#### Description

Returns a list of variable terms that can be used in CQL2 expressions to filter the collection catalog search.

#### Usage

```
GetQueryables(
  collection,
  as_data_frame = TRUE,
 client,
  token,
  url = getOption("CDSE.catalog_url")
)
```
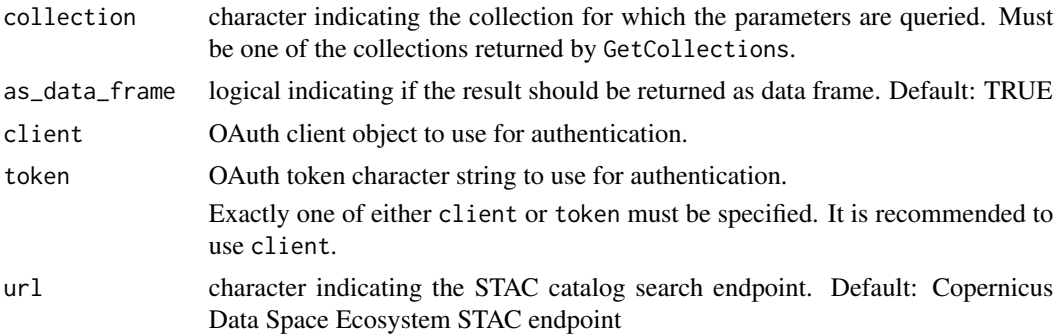

#### Details

If no parameters found, a NULL value or 0-row data. frame is returned.

#### Value

A list or a data.frame.

#### Source

[https://documentation.dataspace.copernicus.eu/APIs/SentinelHub/ApiReference.html](https://documentation.dataspace.copernicus.eu/APIs/SentinelHub/ApiReference.html#tag/catalog_collections/operation/getCatalogCollectionQueryables)# [tag/catalog\\_collections/operation/getCatalogCollectionQueryables](https://documentation.dataspace.copernicus.eu/APIs/SentinelHub/ApiReference.html#tag/catalog_collections/operation/getCatalogCollectionQueryables)

## See Also

[GetCollections](#page-4-1), [SearchCatalog](#page-20-1)

#### Examples

```
## Not run:
GetQueryables("sentinel-2-l2a", client = OAuthClient)
```
## End(Not run)

<span id="page-13-1"></span>GetStatistics *Get statistical values*

#### Description

Retrieves the simple statistics for the area of interest calculated based on satellite imagery without having to download images.

#### Usage

```
GetStatistics(
  aoi,
 bbox,
  time_range,
  collection,
  script,
  mosaicking_order = c("mostRecent", "leastRecent", "leastCC"),
 pixels,
  resolution,
  buffer = 0,
  percentiles = NULL,
  aggregation_period = 1L,
  lastIntervalBehavior = c("SKIP", "SHORTEN", "EXTEND"),
  as_data_frame = TRUE,
  client,
```
<span id="page-13-0"></span>

## GetStatistics 15

```
token,
 url = getOption("CDSE.statistical_url")
\mathcal{L}
```
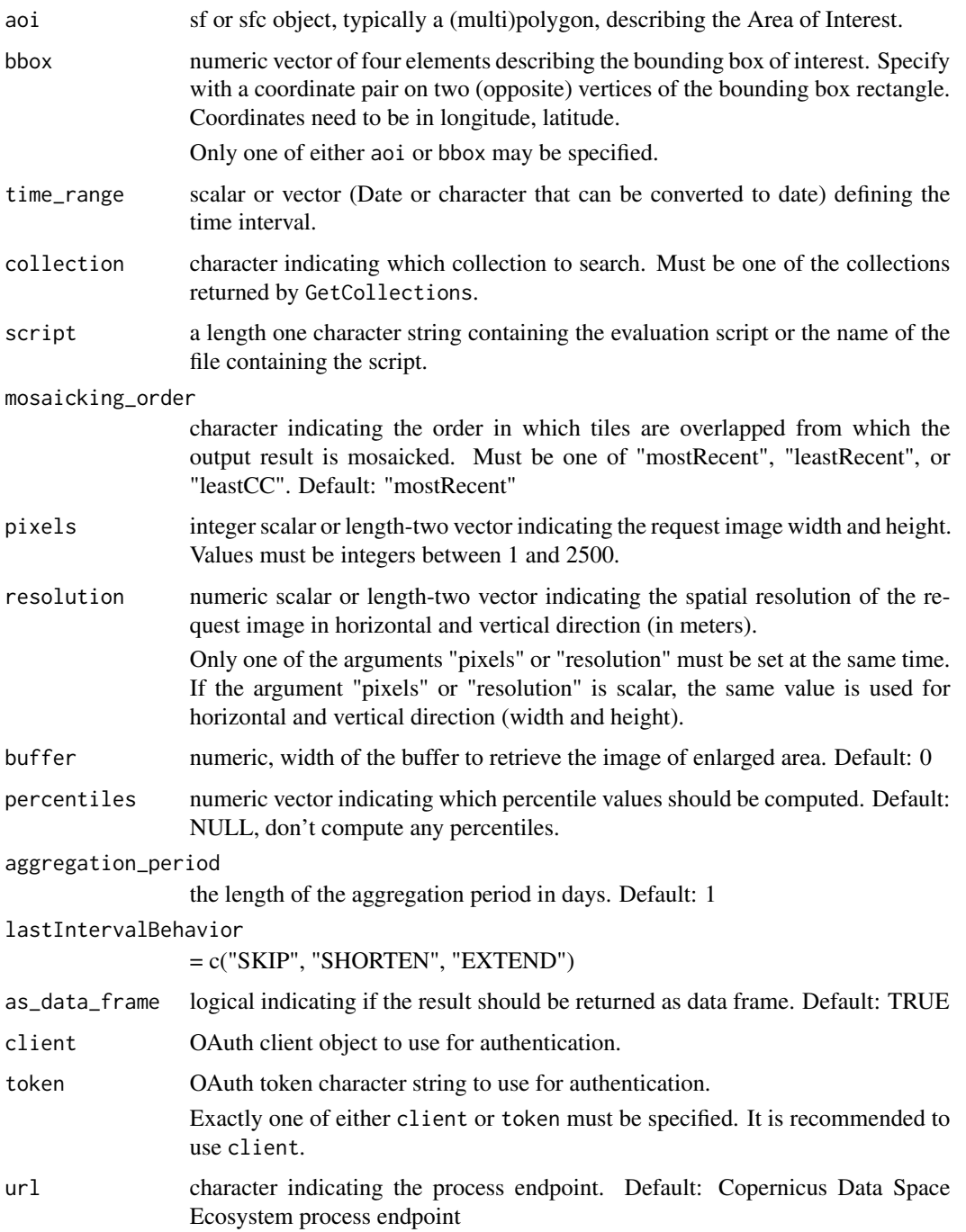

#### Details

The values are aggregated over the period (number of days) given by the aggregation\_period argument. The default value 1 provides daily statistics. The statistics are returned only for the days when the data is available (the days of the satellite overpass).

The scripts used for the Statistical API have some additional requirements: the evaluatePixel() function must, in addition to other output, always also return dataMask output. This output defines which pixels are excluded from calculations. For more information please visit the online documentation [https://documentation.dataspace.copernicus.eu/APIs/SentinelHub/](https://documentation.dataspace.copernicus.eu/APIs/SentinelHub/Statistical.html) [Statistical.html](https://documentation.dataspace.copernicus.eu/APIs/SentinelHub/Statistical.html).

If percentiles requested are 25, 50, and 75, the columns are renamed 'q1', 'median', and 'q3'.

#### Value

data.frame or list with statistical values.

#### Source

<https://documentation.dataspace.copernicus.eu/APIs/SentinelHub/Statistical.html>

#### See Also

[GetCollections](#page-4-1), [SearchCatalog](#page-20-1)

#### Examples

```
## Not run:
dsn <- system.file("extdata", "centralpark.geojson", package = "CDSE")
aoi <- sf::read_sf(dsn, as_tibble = FALSE)
script_file <- system.file("scripts", "NDVI_CLOUDS_STAT.js", package = "CDSE")
daily_stats <- GetStatistics(aoi = aoi, time_range = c("2023-07-01", "2023-07-31"),
 collection = "sentinel-2-l2a", script = script_file, mosaicking_order = "leastCC",
 resolution = 100, aggregation_period = 1, client = OAuthClient)
weekly_stats <- GetStatistics(aoi = aoi, time_range = c("2023-07-01", "2023-07-31"),
 collection = "sentinel-2-l2a", script = script_file,mosaicking_order = "leastCC",
  resolution = 100, aggregation_period = 7, client = OAuthClient)
weekly_stats_extended <- GetStatistics(aoi = aoi, time_range = c("2023-07-01", "2023-07-31"),
 collection = "sentinel-2-l2a", script = script_file, mosaicking_order = "leastCC",
 resolution = 100, aggregation_period = 7, lastIntervalBehavior = "EXTEND", client = OAuthClient)
```
## End(Not run)

GetStatisticsBy... *Get statistical values (vectorization ready)*

<span id="page-15-0"></span>

## GetStatisticsBy... 17

#### Description

These functions retrieve simple statistics for the area of interest calculated based on satellite imagery without having to download images. They are simple wrappers around the 'GetStatistics' function with arguments organized in a way that facilitates calling the function in a vectorized manner (using 'lapply' or similar function) and thus potentially also the parallelization.

#### Usage

```
GetStatisticsByTimerange(
  time_range,
  aoi,
 bbox,
  collection,
  script,
  mosaicking_order = c("mostRecent", "leastRecent", "leastCC"),
 pixels,
  resolution,
  buffer = 0,
  percentiles = NULL,
  aggregation_period = 1L,
  as_data_frame = TRUE,
  client,
  token,
  url = getOption("CDSE.statistical_url")
)
GetStatisticsByAOI(
  aoi,
  time_range,
  collection,
  script,
  mosaicking_order = c("mostRecent", "leastRecent", "leastCC"),
 pixels,
  resolution,
  buffer = 0,
  percentiles = NULL,
  aggregation_period = 1L,
  as_data_frame = TRUE,
  client,
  token,
  url = getOption("CDSE.statistical_url")
\mathcal{L}GetStatisticsByBbox(
  bbox,
  time_range,
  collection,
  script,
```

```
mosaicking_order = c("mostRecent", "leastRecent", "leastCC"),
 pixels,
 resolution,
 buffer = 0,
 percentiles = NULL,
 aggregation_period = 1L,
 as_data_frame = TRUE,
 client,
 token,
 url = getOption("CDSE.statistical_url")
\mathcal{L}
```
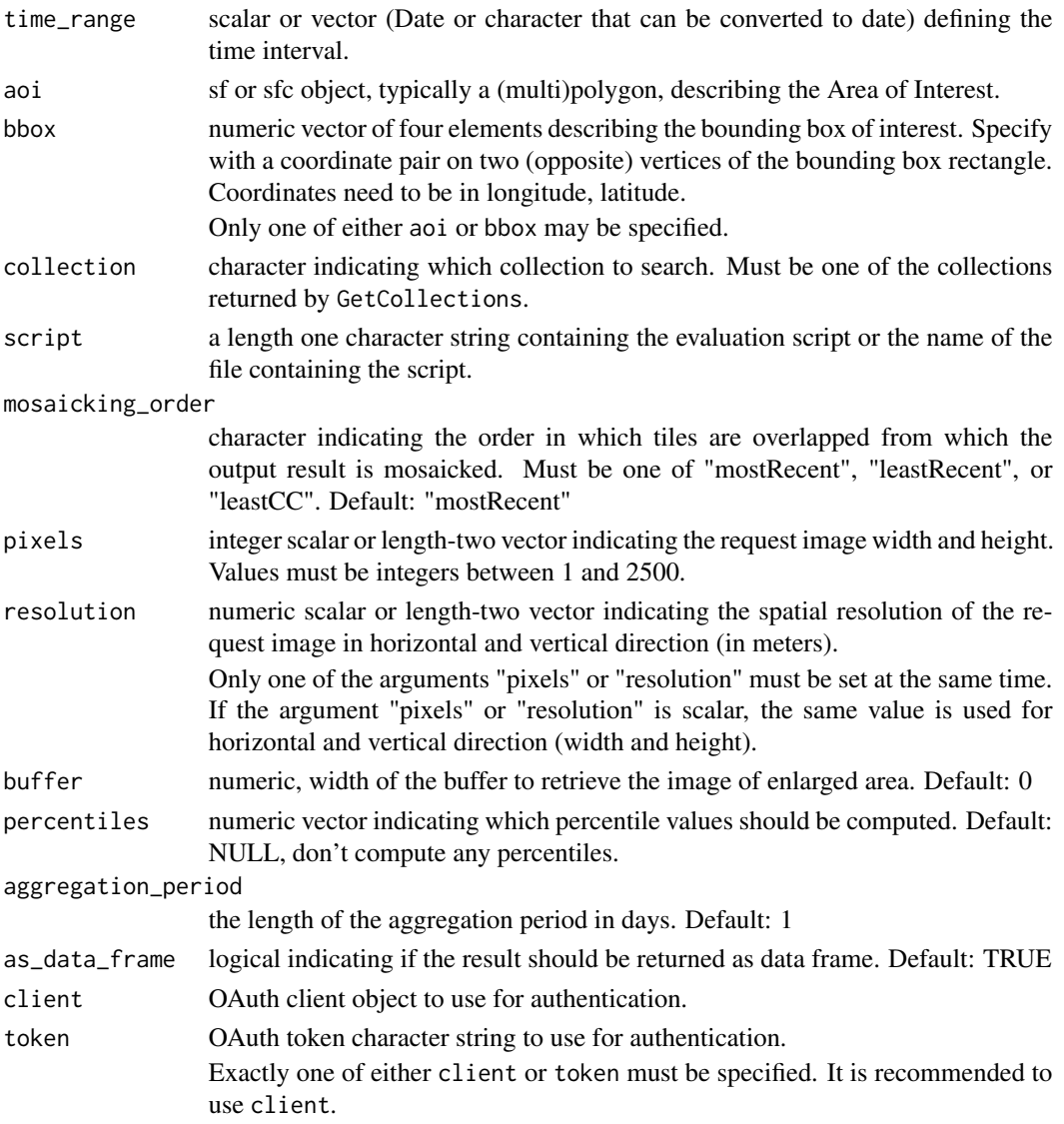

## <span id="page-18-0"></span>GetStatisticsBy... 19

url character indicating the process endpoint. Default: Copernicus Data Space Ecosystem process endpoint

#### Details

The values are aggregated over the period (number of days) given by the aggregation\_period argument. The default value 1 provides daily statistics. The statistics are returned only for the days when the data is available (the days of the satellite overpass).

The scripts used for the Statistical API have some additional requirements: the evaluatePixel() function must, in addition to other output, always also return dataMask output. This output defines which pixels are excluded from calculations. For more information please visit the online documentation [https://documentation.dataspace.copernicus.eu/APIs/SentinelHub/](https://documentation.dataspace.copernicus.eu/APIs/SentinelHub/Statistical.html) [Statistical.html](https://documentation.dataspace.copernicus.eu/APIs/SentinelHub/Statistical.html).

If percentiles requested are 25, 50, and 75, the columns are renamed 'q1', 'median', and 'q3'.

GetStatisticsByTimerange is arranged for vectorization on time\_range (time\_range is the first argument).

GetStatisticsByAOI is arranged for vectorization on aoi (aoi is the first argument).

GetStatisticsByBbox is arranged for vectorization on bbox (bbox is the first argument).

#### Value

data.frame or list with statistical values.

#### Source

<https://documentation.dataspace.copernicus.eu/APIs/SentinelHub/Statistical.html>

## See Also

[GetCollections](#page-4-1), [SearchCatalog](#page-20-1), [GetStatistics](#page-13-1)

#### Examples

```
## Not run:
dsn <- system.file("extdata", "centralpark.geojson", package = "CDSE")
aoi <- sf::read_sf(dsn, as_tibble = FALSE)
script_file <- "inst/scripts/NDVI_dataMask_float32.js"
seasons <- SeasonalTimerange(from = "2020-06-01", to = "2023-08-31")
lst_stats <- lapply(seasons, GetStatisticsByTimerange, aoi = aoi, collection = "sentinel-2-l2a",
   script = script_file, mosaicking_order = "leastCC", resolution = 100,
   aggregation_period = 7L, client = OAuthClient)
weekly_stats <- do.call(rbind, lst_stats)
weekly_stats <- weekly_stats[rev(order(weekly_stats$from)), ]
row.names(weekly_stats) <- NULL
head(weekly_stats)
```
## End(Not run)

<span id="page-19-0"></span>

## Description

Creates the bounding box (numeric vector of length four) around the input point(s).

#### Usage

Point2Bbox(x,  $y = NULL$ , size,  $crs = 4326$ )

## Arguments

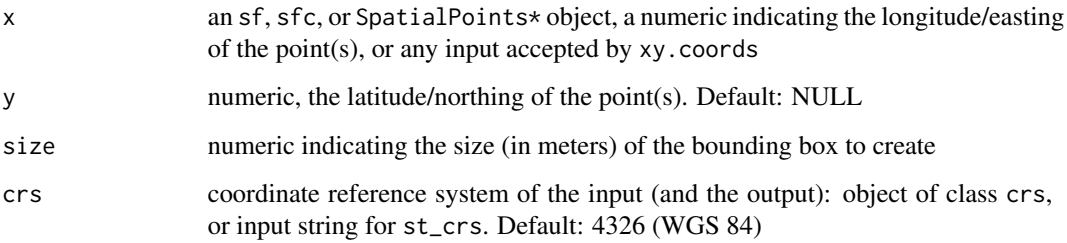

## Details

The function assumes that the crs units are either degrees or meters, a warning is issued if not, and the result will probably be incorrect.

#### Value

A bounding box (numeric vector of length four), or a list of bounding boxes if the input is not scalar.

#### See Also

[xy.coords](#page-0-0), [st\\_crs](#page-0-0)

## Examples

```
## Not run:
Point2Bbox(x = -73.96557, y = 40.78246, size = 1000, crs = 4326)
## End(Not run)
```
<span id="page-20-1"></span><span id="page-20-0"></span>

## Description

Searches the specified collection for available images in the given time interval and intersecting with the bounding box or the area of interest.

## Usage

```
SearchCatalog(
  aoi,
 bbox,
  from,
  to,
 collection,
  as_data_frame = TRUE,
 with_geometry = TRUE,
  filter = NULL,
  client,
  token,
  url = getOption("CDSE.catalog_url")
)
```
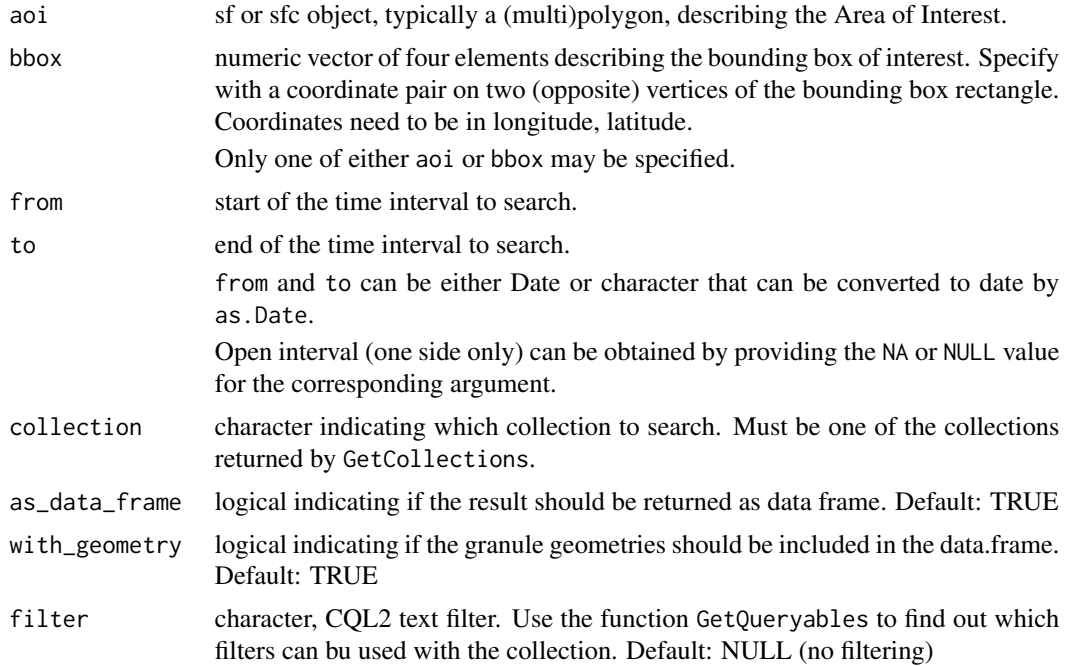

<span id="page-21-0"></span>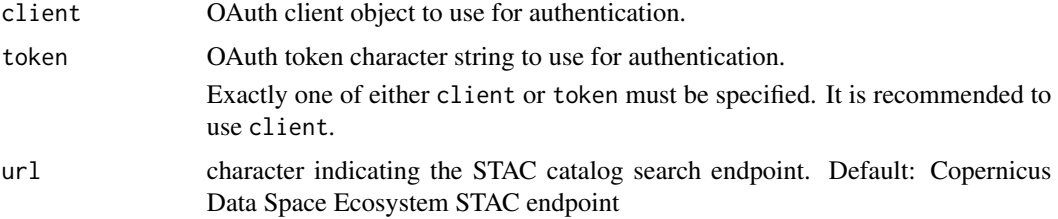

#### Details

If no images found, a NULL value is returned.

#### Value

A list, data.frame or a sf object.

#### Source

<https://documentation.dataspace.copernicus.eu/APIs/SentinelHub/Catalog.html>

#### See Also

[GetCollections](#page-4-1), [GetQueryables](#page-12-1), [GetImage](#page-5-1)

#### Examples

```
## Not run:
dsn <- system.file("extdata", "luxembourg.geojson", package = "CDSE")
aoi <- sf::read_sf(dsn, as_tibble = FALSE)
images <- SearchCatalog(aoi = aoi, from = "2023-07-01", to = "2023-07-31",
          collection = "sentinel-2-l2a", with_geometry = TRUE, client = OAuthClient)
images_cloudless <- SearchCatalog(aoi = aoi, from = "2023-07-01", to = "2023-07-31",
         filter = "eo:cloud_cover < 5",
         collection = "sentinel-2-l2a", with_geometry = TRUE, client = OAuthClient)
```
## End(Not run)

SearchCatalogBy... *Search collection for available images (vectorization ready)*

#### Description

These functions search the specified collection for available images using the parameters provided. They are simple wrappers around the 'SearchCatalog' function with arguments organized in a way that facilitates calling the function in a vectorized manner (using 'lapply' or similar function) and thus potentially also the parallelization. The 'from' and 'to' arguments are combined into a single argument 'time\_range'.

```
SearchCatalogBy... 23
```
## Usage

```
SearchCatalogByTimerange(
  time_range,
  aoi,
 bbox,
  collection,
  as_data_frame = TRUE,
 with_geometry = TRUE,
  filter = NULL,
 client,
  token,
 url = getOption("CDSE.catalog_url")
\mathcal{L}SearchCatalogByAOI(
  aoi,
  time_range,
 collection,
  as_data_frame = TRUE,
 with_geometry = TRUE,
 filter = NULL,
 client,
  token,
 url = getOption("CDSE.catalog_url")
\mathcal{L}SearchCatalogByBbox(
 bbox,
 time_range,
  collection,
  as_data_frame = TRUE,
 with_geometry = TRUE,
  filter = NULL,
  client,
  token,
 url = getOption("CDSE.catalog_url")
\mathcal{L}
```
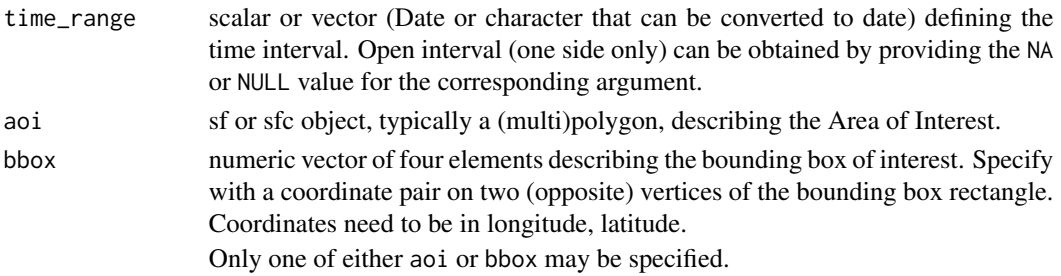

<span id="page-23-0"></span>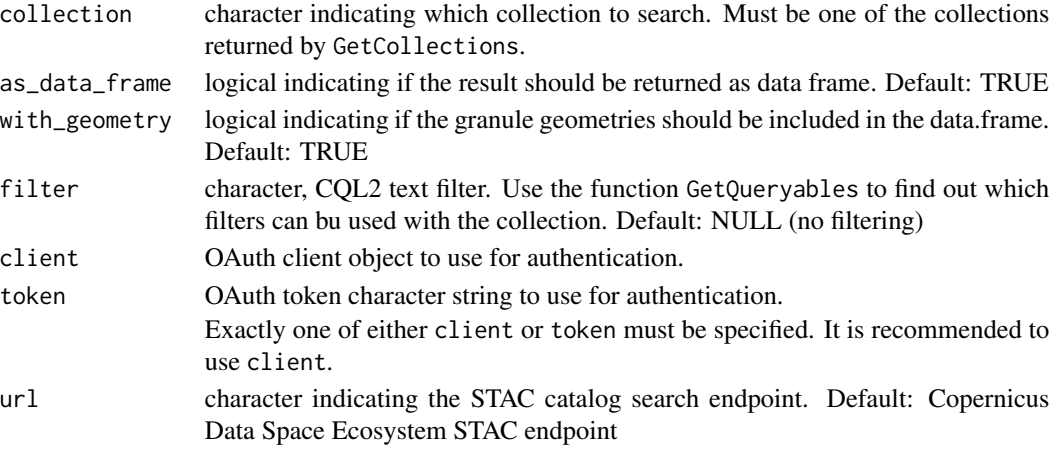

## Details

If no images found, a NULL value is returned.

SearchCatalogByTimerange is arranged for vectorization on time\_range (time\_range is the first argument).

SearchCatalogByAOI is arranged for vectorization on aoi (aoi is the first argument).

SearchCatalogByBbox is arranged for vectorization on bbox (bbox is the first argument).

#### Value

A list, data.frame or a sf object.

#### Source

<https://documentation.dataspace.copernicus.eu/APIs/SentinelHub/Catalog.html>

#### See Also

[SearchCatalog](#page-20-1)

#### Examples

```
## Not run:
dsn <- system.file("extdata", "centralpark.geojson", package = "CDSE")
aoi <- sf::read_sf(dsn, as_tibble = FALSE)
seasons <- SeasonalTimerange(from = "2020-06-01", to = "2023-08-31")
lst_images_cloudless <- lapply(seasons, SearchCatalogByTimerange, aoi = aoi,
    collection = "sentinel-2-l2a", with_geometry = FALSE,
    filter = "eo:cloud_cover < 5", client = OAuthClient)
images_cloudless <- do.call(rbind, lst_images_cloudless)
images_cloudless <- images_cloudless[rev(order(images_cloudless$acquisitionDate)), ]
row.names(images_cloudless) <- NULL
head(images_cloudless[, 1:5])
```
## End(Not run)

<span id="page-24-0"></span>

## Description

Filters image catalog entries that fall in the season of interest - dates between from day/month and to day/month for all years in the from - to time range.

#### Usage

SeasonalFilter(catalog, from, to)

## Arguments

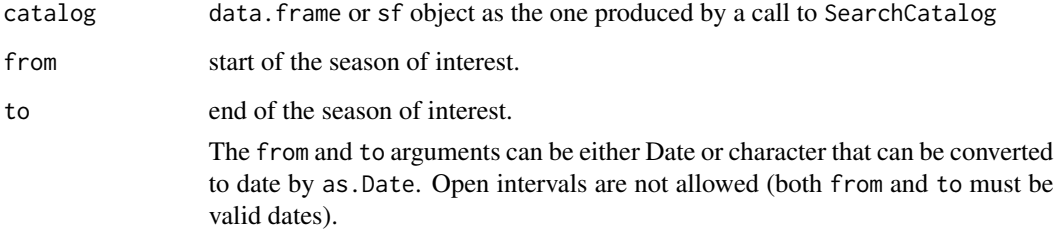

#### Value

A data.frame or a sf object, depending on the type of the input.

#### See Also

[SearchCatalog](#page-20-1), [SeasonalTimerange](#page-25-1)

## Examples

```
## Not run:
dsn <- system.file("extdata", "centralpark.geojson", package = "CDSE")
aoi <- sf::read_sf(dsn, as_tibble = FALSE)
all_images <- SearchCatalog(aoi = aoi, from = "2021-06-01", to = "2023-08-31",
    collection = "sentinel-2-l2a", with_geometry = TRUE, client = OAuthClient)
sesonal_images <- SeasonalFilter(all_images, from = "2021-06-01", to = "2023-08-31")
```
## End(Not run)

<span id="page-25-1"></span><span id="page-25-0"></span>SeasonalTimerange *Create seasonal time range*

#### Description

Creates list of seasonal filters (one per year) for the season of interest - dates between from day/month and to day/month for all years in the from - to time range.

#### Usage

```
SeasonalTimerange(from, to)
```
#### Arguments

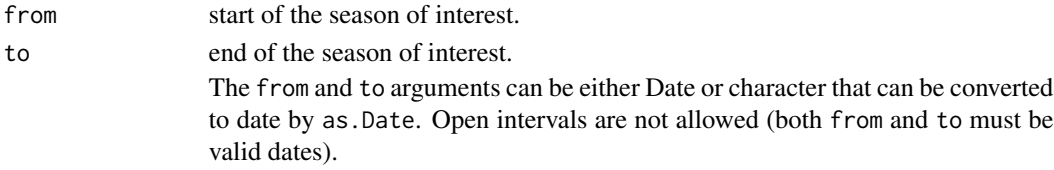

#### Value

A list of time ranges defining the season of interest for each year.

#### Examples

```
## Not run:
seasons <- SeasonalTimerange(from = "2020-05-01", to = "2023-09-30")
seasons <- SeasonalTimerange(from = "2019-11-01", to = "2023-03-30")
```
## End(Not run)

UniqueCatalog *Produce image catalog without multiple entries per date*

#### Description

Sometimes several images could be available for the given day. It can be useful to have a list where for any given day there is just one row in the list. This unique row can be selected to represent either the least cloud coverage or the biggest coverage of the are of interest.

## Usage

```
UniqueCatalog(
  imageCatalog,
  by = c("areaCoverage", "tileCloudCover"),
  keep = names(imageCatalog)
)
```
## <span id="page-26-0"></span>UniqueCatalog 27

### Arguments

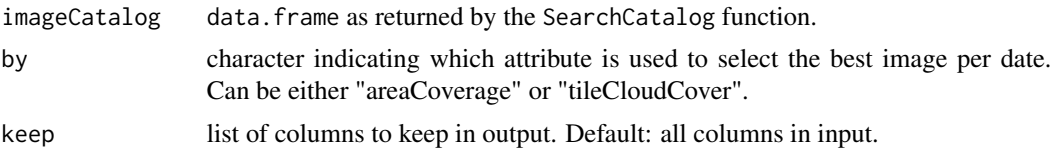

## Details

By default, the returned data. frame has the same columns as the input catalog. User can specify a subset of columns to include in the output through the keep parameter.

#### Value

data. frame with one row per date.

#### See Also

[SearchCatalog](#page-20-1)

#### Examples

```
## Not run:
dsn <- system.file("extdata", "luxembourg.geojson", package = "CDSE")
aoi <- sf::read_sf(dsn, as_tibble = FALSE)
images <- SearchCatalog(aoi = aoi, from = "2023-07-01", to = "2023-07-31",
         collection = "sentinel-2-l2a", with_geometry = TRUE, client = OAuthClient)
best_daily <- UniqueCatalog(images, by = "areaCoverage",
             keep = c("acquisitionDate", "tileCloudCover", "areaCoverage", "satellite"))
```
## End(Not run)

# <span id="page-27-0"></span>Index

CDSE, [2](#page-1-0) CDSE-deprecated, [3](#page-2-0)

```
GetArchiveImage, 3
GetCollections, 5, 5, 7, 14, 16, 19, 22
GetImage, 3, 6, 6, 10, 22
GetImageBy..., 8
GetImageByAOI (GetImageBy...), 8
GetImageByBbox (GetImageBy...), 8
GetImageByTimerange (GetImageBy...), 8
GetOAuthClient, 11, 13
GetOAuthToken, 12, 12
GetQueryables, 13, 22
GetStatistics, 14, 19
GetStatisticsBy..., 16
GetStatisticsByAOI
        (GetStatisticsBy...), 16
GetStatisticsByBbox
        (GetStatisticsBy...), 16
GetStatisticsByTimerange
        (GetStatisticsBy...), 16
```

```
Point2Bbox, 20
```

```
SearchCatalog, 5–7, 14, 16, 19, 21, 24, 25, 27
SearchCatalogBy..., 22
SearchCatalogByAOI
        (SearchCatalogBy...), 22
SearchCatalogByBbox
        (SearchCatalogBy...), 22
SearchCatalogByTimerange
        (SearchCatalogBy...), 22
SeasonalFilter, 25
SeasonalTimerange, 25, 26
st_crs, 20
UniqueCatalog, 26
```
xy.coords, *[20](#page-19-0)*